## Fichier:How to Transfer Spotify Playlists to Apple Music hand-painted-watercolor-background-with-sky-cloudsshape 24972-1095.jpg

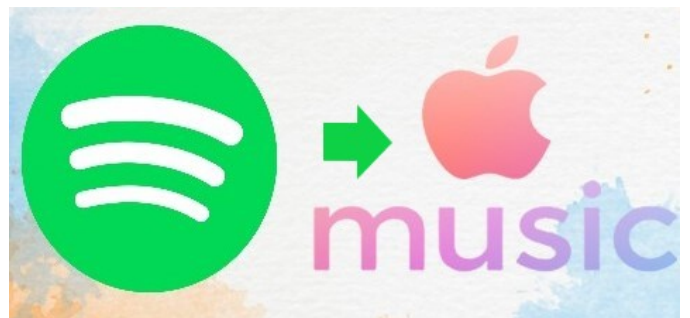

Pas de plus haute résolution disponible.

[How\\_to\\_Transfer\\_Spotify\\_Playlists\\_to\\_Apple\\_Music\\_hand-painted-watercolor-background-with-sky-clouds-shape\\_24972-1095.jpg](https://wikifab.org/images/7/73/How_to_Transfer_Spotify_Playlists_to_Apple_Music_hand-painted-watercolor-background-with-sky-clouds-shape_24972-1095.jpg) (476 × 223 pixels, taille du fichier : 21 Kio, type MIME : image/jpeg)

How\_to\_Transfer\_Spotify\_Playlists\_to\_Apple\_Music\_hand-painted-watercolor-background-with-sky-clouds-shape\_24972-1095

## Historique du fichier

Cliquer sur une date et heure pour voir le fichier tel qu'il était à ce moment-là.

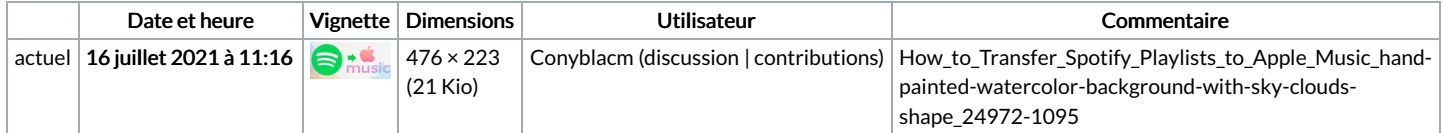

Vous ne pouvez pas remplacer ce fichier.

## Utilisation du fichier

La page suivante utilise ce fichier :

How to [Transfer](https://wikifab.org/wiki/How_to_Transfer_Spotify_Playlists_to_Apple_Music) Spotify Playlists to Apple Music